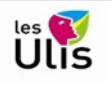

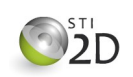

Pour le corrigé de cette activité vous trouverez le code dans les versions blockly et C/C++ (exercice 1) ou C/C++ (exercices 2 & 3) pour faire fonctionner les simulations qui correspondent aux exercices.

Les corrections que je vous propose peuvent être différentes de ce que vous avez fait, même si votre programme fonctionne. En programmation il n'y a que très rarement qu'une solution. Il y a simplement des solutions plus élégantes ou plus efficaces que d'autres. Le choix dépendra de vos priorités (vitesse d'exécution, encombrement mémoire, lisibilité du code…) Les commentaires expliquent le code.

Je n'ai volontairement pas mis de corrections pour l'exercice 4

Je rappelle que la lecture approfondie des document ressources fournis est nécessaire pour bien assimiler les notions utilisées :

- Arduino Uno–01.pdf
- Arduino Uno–02.pdf

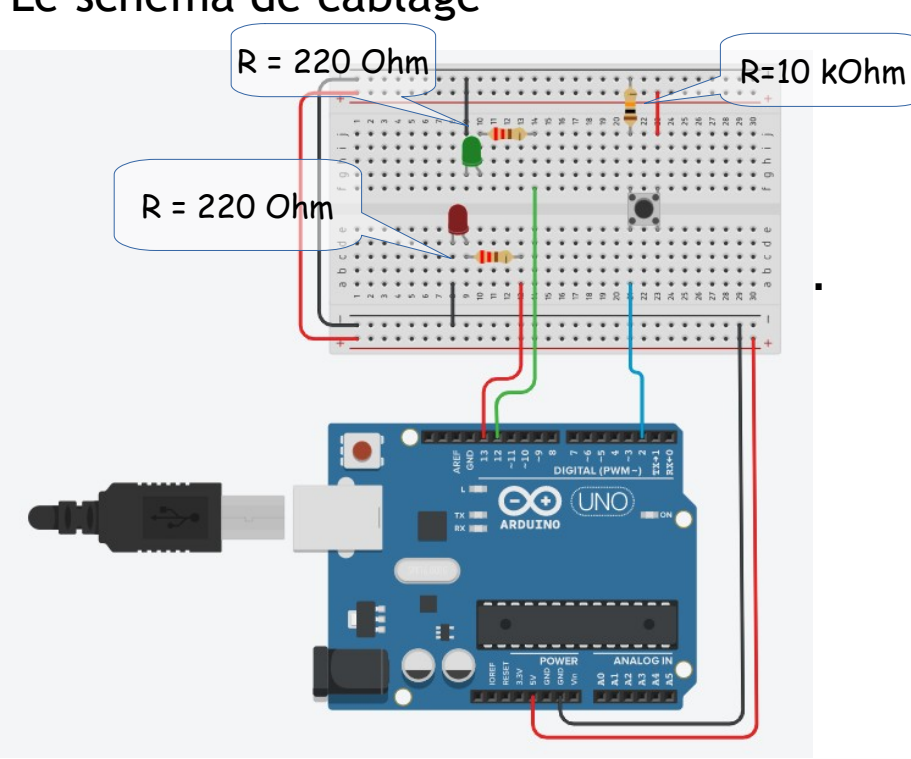

## Le schéma de câblage

## Mode de rendu

J'insiste sur le mode de rendu et sur la nécessité de respecter la consigne de nommage des simulations.

Exemple : Mon pseudo pour accéder à la classe est **sti3-patrick** , j'appelle alors ma simulation pour l'exercice 1 « **Ex1 sti3-patrick »**

**Vous devez bien évidemment utiliser votre pseudo !**

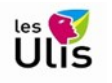

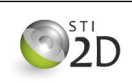

## Correction

Exercice 1 : Tant que le bouton poussoir est enfoncé, la LED verte doit s'allumer. Au repos c'est la LED rouge qui s'allume.

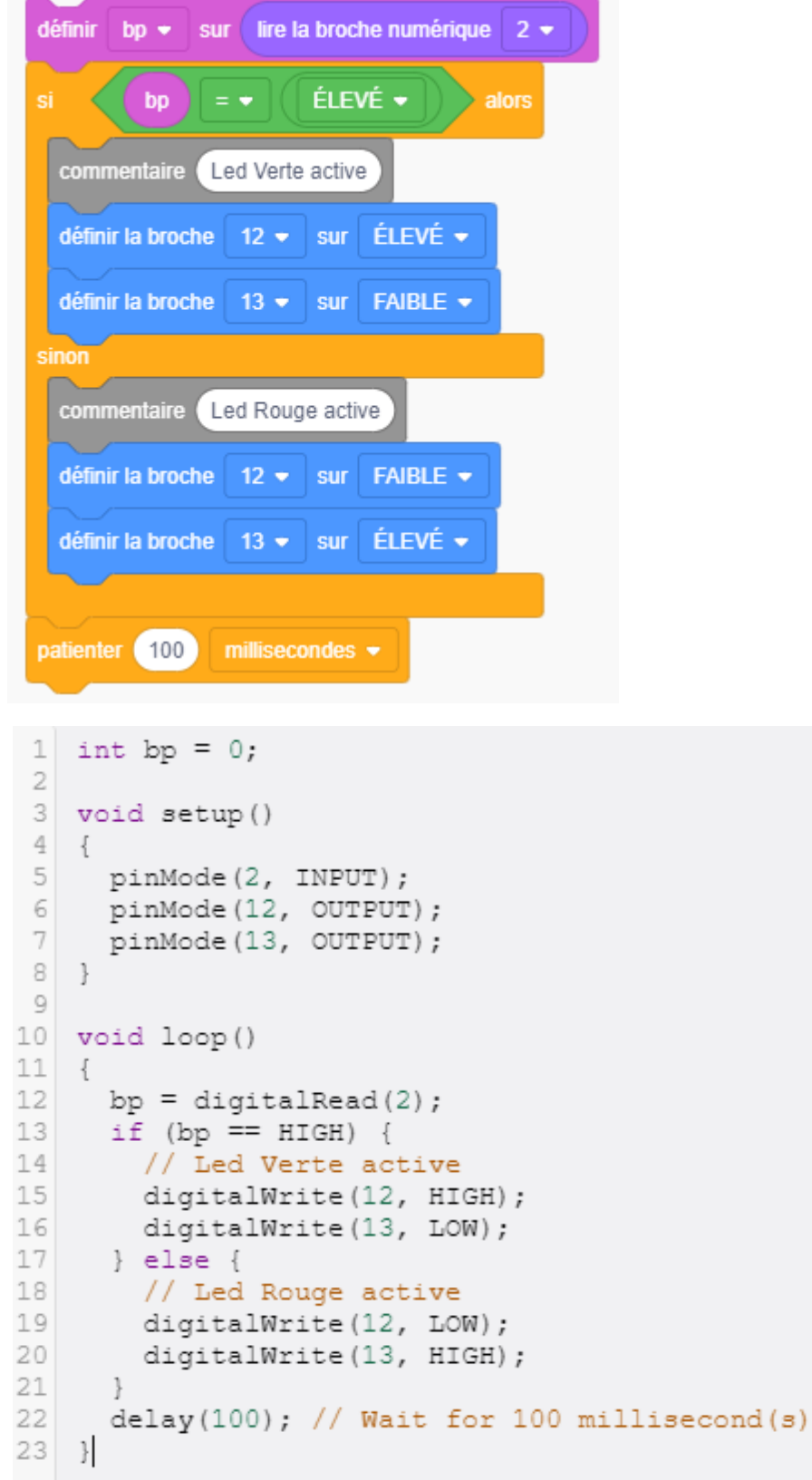

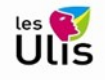

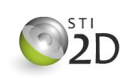

Exercice 2 : Quand on clique sur le bouton poussoir, la LED allumée doit changer.

Au départ la LED Rouge est allumée, si je clique sur le BP, elle s'éteint et la LED verte s'allume. Si j'appuie à nouveau sur BP la LED rouge s'allume et la verte s'éteint et ainsi de suite.

```
1
    /* Exercice 2
   2
 3
                              // La led allumée
   int led on;
 4
                              // L'état du BP
   int bp;
 5
 6
   void setup()
 7
        pinMode(2, INPUT);
                            // Entrée BP
   \{8
        pinMode(12, OUTPUT); // Sortie Led Verte
        pinMode(13, OUTPUT); // Sortie Led Rouge
 9
10
        // Au départ la led rouge est allumée.
11
        digitalWrite(13, HIGH);
12
        digitalWrite (12, LOW);
13
        led on = 0;// 0 = \text{Rouge} - 1 = \text{Vert}14
   \left\{ \begin{array}{c} 1 \\ 1 \end{array} \right.15
16
   void loop()
17
    { bp=digitalRead(2);
18
      if (bp==HIGH)
19
         if (led on)
                             // VERT
      Ł
20
            digitalWrite(13, HIGH);
         \{21
            digitalWrite(12, LOW);
22
            led on=0;
23
          }
24
          else
                              // Rouge
25
          { digitalWrite (13, LOW) ;
26
            digitalWrite(12, HIGH);
27
            led on=1;
28
          ł
29
          // Maintenant on attend que l'utilisateur relâche le BP
30
          while (bp==HIGH)
31
          { delay(150);
32
            bp =diqitalRead(2);
33
          ı
34
      ł
35
      delay(100); // On attend 100 ms avant de recommencer
36
   }
```
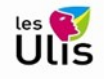

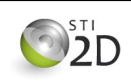

Exercice 3 : Quand on clique sur le bouton poussoir la LED allumée doit s'éteindre. Quand on clique à nouveau sur le BP on allume l'autre LED, et ainsi de suite.

```
1
    /* Exercice 3
    \overline{c}3
 4
    int led color;
                                    // La couleur de la led allumée
 5
                                    // Une led allumée=1, 0 sinon
    int is led on;
 6
                                    // L'état du BP
    int bp;
 7
 8
    void setup()
                                    // Entrée BP
 \overline{9}{ pinMode (2, INPUT);
                                    // Sortie Led Verte
10pinMode (12, OUTPUT);
                                    // Sortie Led Rouge
11
        pinMode (13, OUTPUT);
12
13
        // Au départ la led rouge est allumée.
14
        digitalWrite(13, HIGH);
15
        digitalWrite(12, LOW);
16
                                    // 0 = \text{Rouge} - 1 = \text{Vert}led color=0;
17
         is_led_on=1;
18
    - }
19
20
   void loop()
21
    \{22
      bp=digitalRead(2);
      if (bp==HIGH)
23
24
      { if (is led on)
25
          { // Une Led est allumée
26
             digitalWrite(12, LOW);
27
             digitalWrite(13, LOW);
28
             is_led_on=0;
29
          \left\{ \begin{array}{c} 0 \\ 0 \end{array} \right\}30
         else
          { // les deux leds sont éteintes
31
             if (led color)
32
             \left\{\frac{7}{100}\right. VERT
33
34
                 digitalWrite(13, HIGH);
35
                  led color=0;
36
             ł
37
             else
38
             \{ // Rouge
39
                 digitalWrite(12, HIGH);
40
                 led_color=1;
41
             \left\{ \begin{array}{c} 0 \\ 0 \\ 0 \end{array} \right.is_led_on=1;
42
           \}43
4445
           // Maintenant on attend que l'utilisateur
46
           // relâche le BP
47
           while (bp==HIGH)
48
           { delay(150);
49
             bp =diqitalRead(2);
50
           ł
51
      \rightarrow52
      delay(100); // On attend 100 ms avant de recommencer
53
   - }
54
```
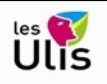

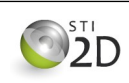